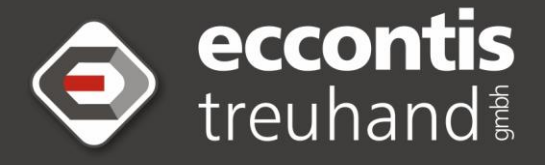

# INFORMIERT Ausgabe 30/2020 vom 24.07.2020

## HAFTUNG DES GMBH-GESCHÄFTSFÜHRERS

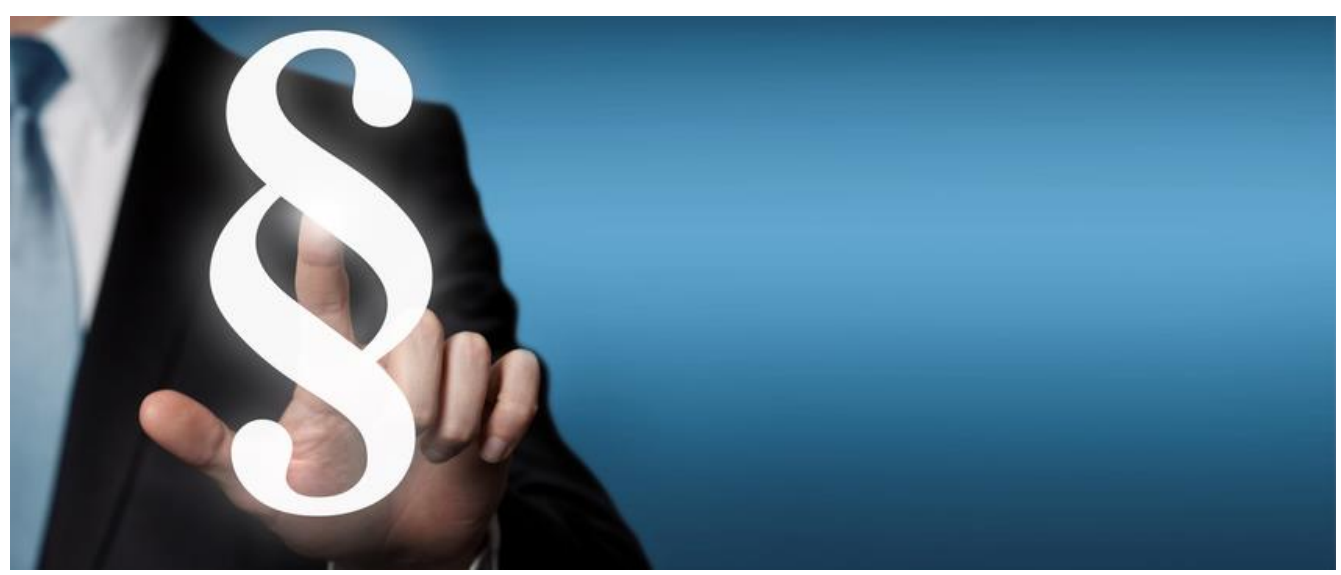

**Der Geschäftsführer einer GmbH hat bei der Übernahme der Geschäftsführertätigkeit diverse Rechts- und Haftungsfragen zu beachten. Er kann etwa persönlich für die Abfuhr der Abgaben der GmbH zur Haftung herangezogen werden.**

Dies gilt auch für noch offene Abgabenschulden, die bereits vor Übernahme der Geschäftsführerfunktion entstanden sind. Es empfiehlt sich daher bei einem Wechsel in die Führungsetage eines Unternehmens auch aus abgabenrechtlicher Sicht eine Prüfung der Vergangenheit vorzunehmen.

#### **Voraussetzungen für eine persönliche Haftung des Geschäftsführers**

- das Bestehen einer **Abgabenforderung** gegen die GmbH,
- die **Uneinbringlichkeit** der Abgabenforderung (sogenannte Ausfallshaftung),
- die **Verletzung abgabenrechtlicher Pflichten** durch den Geschäftsführer (insbesondere Abgaben zu entrichten oder die zeitgerechte Einreichung von Abgabenerklärungen),
- das **Verschulden** des Geschäftsführers und
- der **Zusammenhang** zwischen der Pflichtverletzung durch den Geschäftsführer und der Uneinbringlichkeit der Abgabenforderung.

**Liegen sämtliche dieser Voraussetzungen vor, so haftet der Geschäftsführer** einer GmbH persönlich (mit seinem Privatvermögen) für die offene Abgabenforderung.

### **Verschulden des Geschäftsführers**

Wesentlicher Bestandteil der abgabenrechtlichen Haftung ist das Verschulden des Geschäftsführers an der Pflichtverletzung (und damit am Abgabenausfall). Die Haftung erstreckt sich vor allem auf Abgaben, deren Zahlungstermin in die Zeit der Vertretungstätigkeit fällt. Nach Ansicht des Verwaltungsgerichtshofes (VwGH) hat sich ein Geschäftsführer jedoch bei der Übernahme seiner Funktion auch darüber zu informieren, ob und in welchem Ausmaß die von ihm nunmehr vertretene GmbH bisher ihren steuerlichen Verpflichtungen nachgekommen ist.

Der Geschäftsführer hat sich demnach darüber zu informieren, welchen Stand das Abgabenkonto der Gesellschaft im Zeitpunkt der Übernahme der Geschäftsführerfunktion hat und die Pflicht, die Beträge eines allfälligen Rückstandes, wie er am Abgabenkonto ausgewiesen ist, zu entrichten.

#### **Buchhaltung und gesamtes Rechenwerk prüfen?**

Gibt es hingegen keine Hinweise, aus denen der neue Geschäftsführer schließen könnte, dass die bereits eingereichten Steuererklärungen oder die Selbstberechnungen der zu entrichtenden Abgaben unrichtig gewesen seien, hat ein Geschäftsführer nach Ansicht des VwGH bei Übernahme seiner Geschäftsführerfunktion nicht die Pflicht, die gesamte Buchhaltung und das gesamte Rechenwerk sowie die Aufzeichnungen vergangener Jahre nachzuprüfen.

GmbH-Geschäftsführer haben allerdings nicht nur bei Übernahme einer Geschäftsführerposition, sondern etwa auch im Rahmen einer Insolvenz sowie bei der Führung der laufenden Geschäfte zahlreiche (abgaben)rechtliche Pflichten zu beachten. Um nachteilige Konsequenzen zu vermeiden, empfiehlt es sich daher jedenfalls im Vorfeld eine sorgfältige Prüfung vorzunehmen.

Wenn wir unser "eccontis informiert" noch an eine andere e-mail-Adresse senden sollen, klicken Sie bitt[e bestellen.](http://www.eccontis.at/wp/newsletteranmeldung) Sollten Sie kein "eccontis informiert" mehr erhalten wollen, klicken Sie bitt[e abmelden.](mailto:office@eccontis.at?subject=eccontis%20informiert%20ABMELDUNG%20(Bitte%20einfach%20unten%20die%20E-Mail-Adresse%20eintragen))

Diese Information wird dem Nutzer freigiebig zur eigenen Information zur Verfügung gestellt. Aufgrund der gebotenen Knappheit kann diese Information eine Beratung im Einzelfall nicht ersetzen.<br>eccontis übernimmt bei Verwen Vollständigkeit des Inhalts.

Medieninhaber und Herausgeber: **eccontis** treuhand gmbh wirtschaftsprüfungs- und steuerberatungsgesellschaft, 4048 Linz-Puchenau, Karl-Leitl-Straße 1